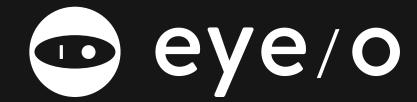

Help Center Design Styleguide

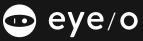

## / GRAYS & BLACK /

**Pale White** #ECECEC rgba(237,237,237,1); **Light Gray** #D2D2D2 rgba(210,210,210,1); **Medium Gray** #AEAEAE rgba(175,175,175,1);

**Dark Gray** #757575 rgba(117,117,117,1);

Eyeo Black #161616 rgba(22,22,22,1);

## / SECONDARY /

**ABB Blue** #0D79C7 rgba(13,122,199,1);

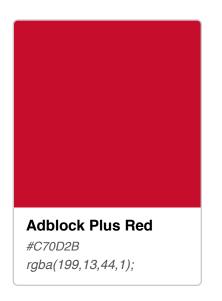

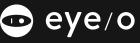

color: eyeoBlack font-size: 54px

font-face: SourceSansPro-Regular

color: eyeoBlack font-size: 32px

font-face: SourceSansPro-Regular

color: eyeoBlack

font-size: 23px

font-face: SourceSansPro-Regular

color: eyeoBlack H4 font-size: 16px

font-face: SourceSansPro-Semibold

Paragraph text looks like this.

color: eyeoBlack font-size: 16px

font-face: SourceSansPro-Regular

Light Paragraph Text looks like this.

color: darkGray font-size: 14px

font-face: SourceSansPro-Regular

color: ABBBlue

Link font-size: 16px

font-face: SourceSansPro-Regular

**ALL CAPS LINK** 

color: ABBBlue

font-size: 14px

font-face: SourceSansPro-Semibold

**BREADCRUMB** 

color: darkGray

font-size: 14px

font-face: SourceSansPro-Semibold

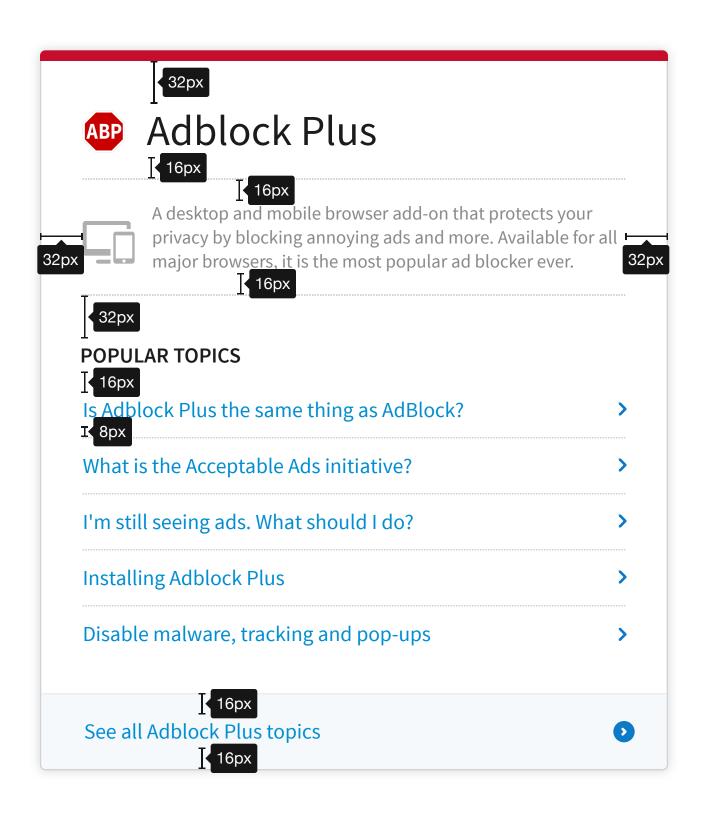

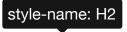

## Adblock Plus

style-name: Light-Paragraph

A desktop and mobile browser add-on that protects your privacy by blocking annoying ads and more. Available for all major browsers, it is the most popular ad blocker ever.

style-name: H4

## **POPULAR TOPICS**

Is Adblock Plus the same thing as AdBlock?

style-name: Link

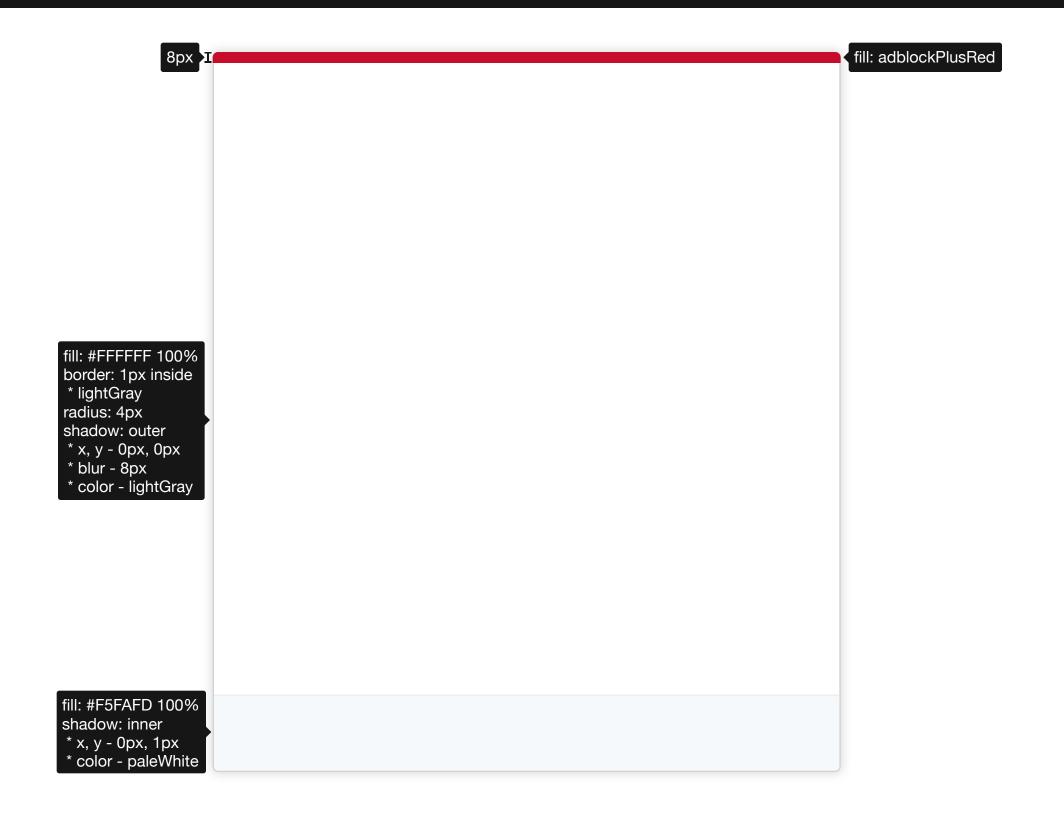

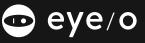

/ NAV BAR /

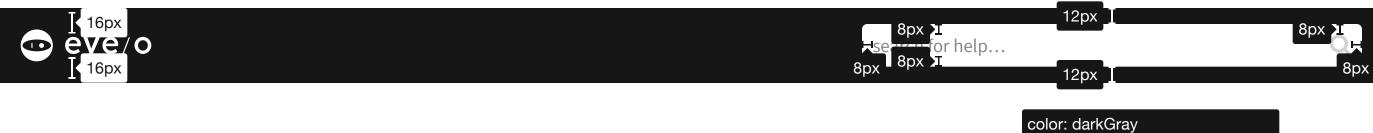

search for help... font-size: 14px font-face: SourceSansPro-Regular style-name: Light-Paragraph

/ TITLE BLOCK /

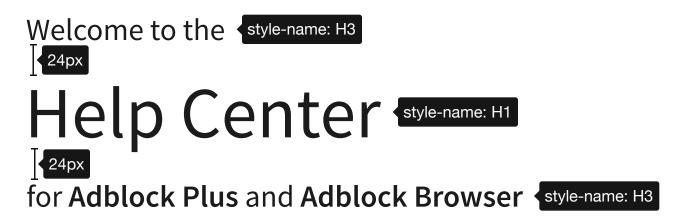

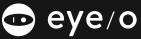

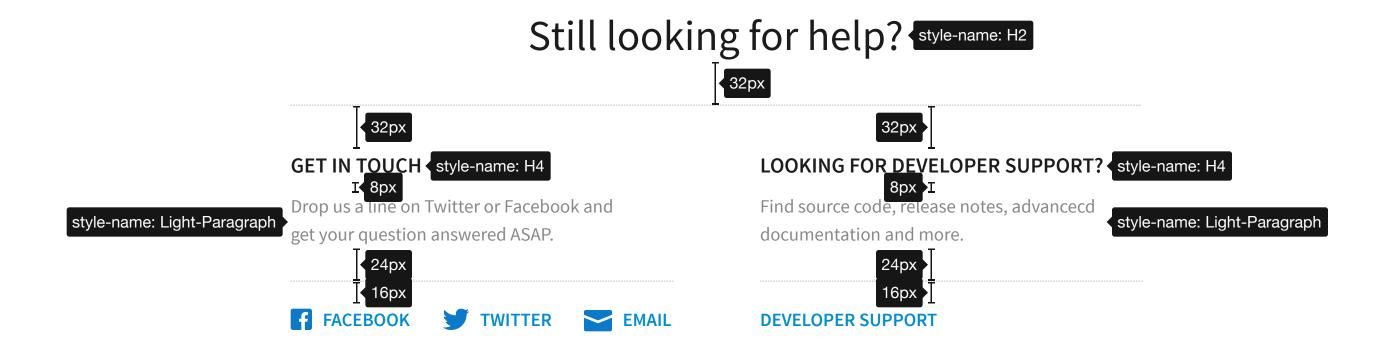

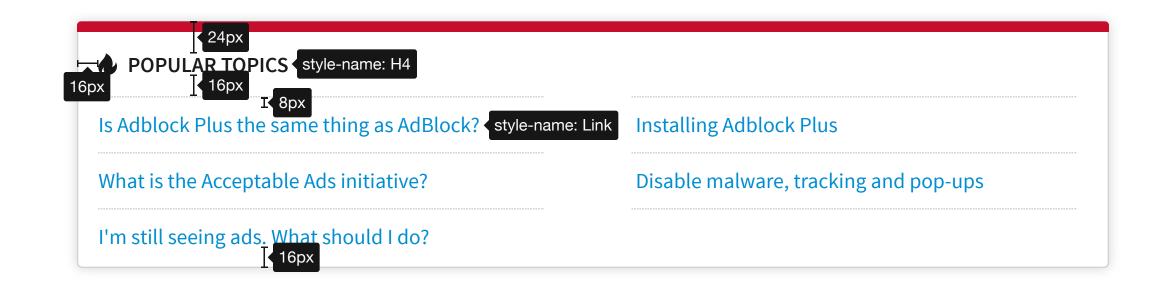

|      | 8px                                            |
|------|------------------------------------------------|
|      | CUSTOMIZATION & SETTINGS style-name: H4        |
| 24px | How do I block all ads? style-name: Link  16px |
|      | How to whitlelist a website                    |
|      | Removing a website from the whitelisted        |
|      | Using Adblock Plus to disable tracking         |
|      | Adding a Filter List                           |
|      | Removing a Filter List                         |
|      | Hiding the Adblock Plus icon                   |
|      | How to show the icon                           |

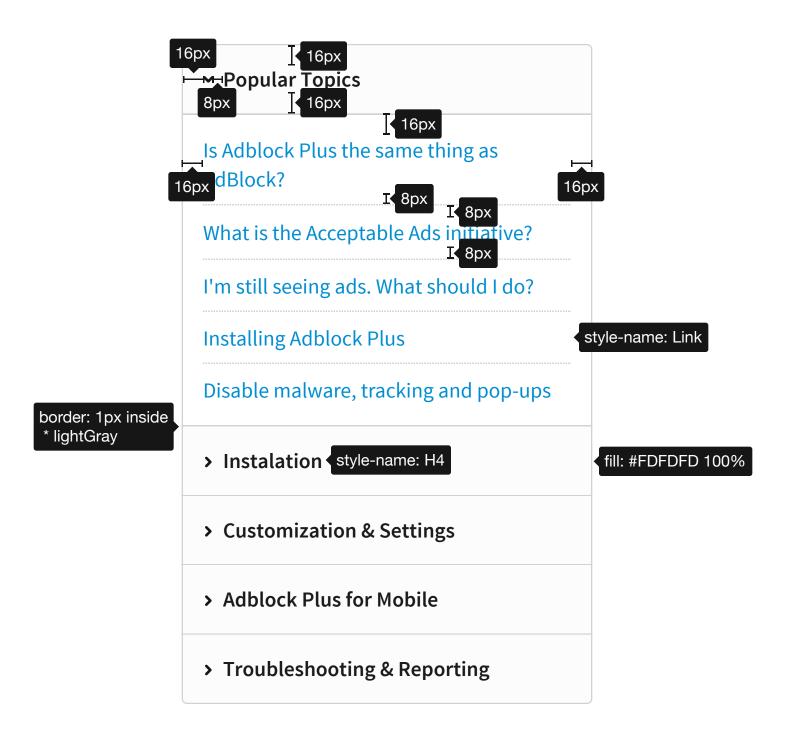

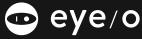

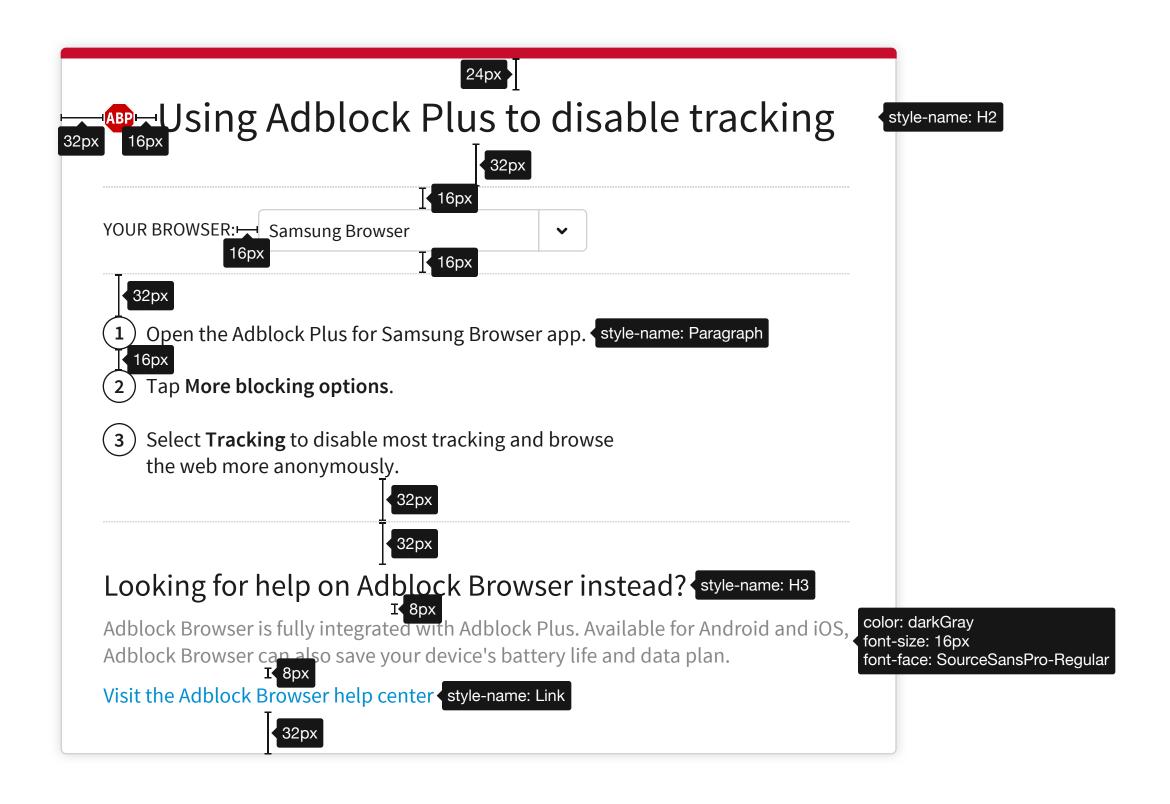

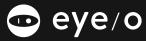

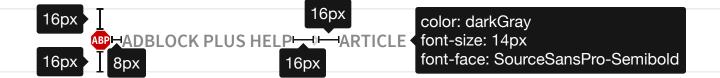

color: #FFFFFF 100% font-size: 14px

font-face: SourceSansPro-Regular

16px color: #FFFFFF 100% Legal Privacy Policy font-size: 14px font-face: SourceSansPro-Regular 16px

Adblock Plus is a registered trademark of Eyeo GmbH

**English** 16px

16px